# **betano aposta virtual**

- 1. betano aposta virtual
- 2. betano aposta virtual :nome do jogador que faz a propaganda do sportingbet
- 3. betano aposta virtual :aviator betano gratis

### **betano aposta virtual**

#### Resumo:

**betano aposta virtual : Explore o arco-íris de oportunidades em condlight.com.br! Registrese e ganhe um bônus exclusivo para começar a ganhar em grande estilo!**  contente:

Não é preciso saber se está em betano aposta virtual condições de ser bem sucedido na plataforma da Betano! Neste artigo, vamos te mostar tudo o que você precisa para poder ter sucesso no seu estado cadastrar.

Passo a passo para abre uma conta na Betano

O primeiro passo é accesse uma página oficial da Betano e clique em betano aposta virtual "Cadastrar- se" no canto superior direito de tela.

em seguida, você precisará pré-encher um formulário com seus dados pessoais s/a e como nome o sobrenome.

Apos préencher o formulário, você recebe um email de confirmação para a betano aposta virtual mensagem cadastrado. Clique no link da confirmado por confirmar tua conta

#### [f12bet é confiavel](https://www.dimen.com.br/f12bet-�-confiavel-2024-07-27-id-26320.html)

Como Ganhar Dinheiro no Futebol Virtual Betano: Dicas e Dicas O mundo dos jogos de azar online tem crescido exponencialmente nos últimos anos, e o futebol virtual não é uma eção. Com o Betano, você pode apostar em betano aposta virtual partidas de futebol simuladas e ganhar

heiro real. Mas como é possível maximizar suas chances de ganhar no mundo dos jogos de zar virtual? Aqui estão algumas dicas e truques para ajudar a aumentar suas chances de anhar dinheiro no futebol virtual Betano. 1. Entenda o Jogo Antes de começar a apostar, é importante entender as regras e as estratégias do jogo. Leia as instruções

nte e tente praticar em betano aposta virtual partidas grátis antes de começar a apostar dinheiro real.

sso lhe ajudará a ter uma melhor compreensão de como o jogo funciona e como as apostas odem influenciar o resultado final. 2. Gerencie Seu Dinheiro Gerenciar seu dinheiro é

a habilidade crucial em betano aposta virtual qualquer forma de jogo de azar, e o futebol virtual não é

ma exceção. Decida quanto dinheiro está disposto a gastar antes de começar a jogar e tenha um registro de suas ganhos e perdas. Isso lhe ajudará a manter o controle e á que você gaste mais do que deseja. 3. Explore as Opções de Apostas Betano oferece uma variedade de opções de apostas, incluindo resultado final, handicap, número de gols e ito mais. Experimente diferentes opções para ver qual funciona melhor para você. opções podem oferecer melhores chances de ganhar, enquanto outras podem oferecer ntos maiores. Encontre um equilíbrio que funcione para você. 4. Tenha Paciência Ganhar inheiro no futebol virtual leva tempo e paciência. Não se apresse para fazer apostas ndes ou imprudentes. Em vez disso, tente fazer apostas pequenas e consistentes ao longo do tempo. Isso lhe dará mais chances de obter lucros consistentes ao longo do tempo. 5. Faça Suas Pesquisas Antes de fazer uma aposta, faça betano aposta virtual pesquisa. Isso pode incluir ler

notícias sobre os times e os jogadores, ver estatísticas e até assistir a partidas

iores. Quanto mais informações você tiver, melhores serão suas decisões de apostas. lusão Ganhar dinheiro no futebol virtual Betano pode ser desafiador, mas com as dicas e truques acima, você pode aumentar suas chances de sucesso. Lembre-se de entender o gerenciar seu dinheiro, explorar as opções de apostas, ter paciência e fazer suas isas antes de fazer uma aposta. Boa

## **betano aposta virtual :nome do jogador que faz a propaganda do sportingbet**

## **Os Melhores Cassinos Grátis para Apostas Esportivas no Brasil**

No mundo dos jogos de azar online, as apostas esportivas estão em betano aposta virtual alta. E isso não é diferente no Brasil. Com a legalização dos jogos de azar online no país, cada vez mais brasileiros estão se aventurando no mundo das apostas esportivas. Mas, é importante lembrar que, para ganhar dinheiro, é necessário investir dinheiro. Então, antes de começar a apostar, é importante entender como funciona o processo e as regras do jogo.

Por sorte, existem algumas opções de cassinos grátis que podem ajudar você a praticar e se familiarizar com o mundo das apostas esportivas, antes de começar a arriscar seu próprio dinheiro. Dois deles são o {w} e o {w}.

O Betano oferece uma plataforma de apostas esportivas completa, com uma variedade de esportes e ligas para escolher. E o melhor é que eles oferecem um modo grátis, onde é possível praticar as suas habilidades de apostas sem arriscar o seu próprio dinheiro. Isso é uma ótima maneira de se familiarizar com a plataforma e as opções de apostas antes de começar a apostar em betano aposta virtual eventos reais.

Já o Cassino oferece uma variedade de jogos de cassino grátis, incluindo slots, blackjack e roulette. Isso é uma ótima maneira de praticar suas habilidades de jogo e se familiarizar com as regras antes de começar a apostar em betano aposta virtual jogos reais. E, como é grátis, não há risco de perder dinheiro enquanto se aprende.

Então, se você está interessado em betano aposta virtual começar a apostar em betano aposta virtual eventos esportivos ou jogos de cassino online, mas ainda não se sente confiante o suficiente para arriscar o seu próprio dinheiro, dê uma olhada nos cassinos grátis Betano e Cassino. Eles podem ajudá-lo a se sentir mais confiante e preparado para o mundo das apostas online.

Mas, lembre-se, mesmo jogando grátis, é importante ainda seguir as regras e as boas práticas de jogo. Isso inclui não apostar mais do que pode permitir-se perder e nunca apostar em betano aposta virtual algo que não se sinta confiante o suficiente. Essas são regras importantes para se lembrar, mesmo quando se está jogando grátis.

A Betano é uma plataforma de apostas desportivas em betano aposta virtual constante crescimento no Brasil, e o seu aplicativo móvel oferece aos usuários uma experiência única e emocionante, perfazendo comodidade e segurança.

Como baixar o aplicativo Betano

Baixar o aplicativo Betano é simples e rápido. A Betano disponibiliza um botão de download no seu site oficial, bem como uma variedade de tutoriais passo-a-passo que guiam o usuário durante o processo.

Abra o site da Betano no seu navegador móvel, como o Safari ou Chrome.

Role até o rodapé do site e clique no botão "Download our Android app" para download no Android ou "Baixar no App Store" para iOS.

#### **betano aposta virtual :aviator betano gratis**

### **Jeremy Hunt continua a buscar objetivos económicos similares a los de Liz Truss, según grabaciones filtradas**

El secretario del Tesoro, Jeremy Hunt, dijo que los ambiciosos objetivos económicos de Liz Truss eran una "buena cosa a la que aspirar" y que su desastroso mini presupuesto no había tenido un impacto en la economía, según dos grabaciones obtenidas por The Guardian.

El canciller fue grabado en una reunión de estudiantes donde dijo que estaba "tratando de lograr básicamente las mismas cosas" que la ex primera ministra, pero que lo estaba haciendo "de una manera más gradual".

En un signo de desesperación, el canciller, que lucha por retener su asiento en Surrey, le dijo a un evento de mítines local por separado: "Hablo esta noche como Jeremy Hunt", agregando: "No siempre voy a tomar la línea del gobierno".

Hunt elogió a Truss por "aceptar los errores que había cometido con buena gracia" y se negó reiteradamente a aceptar que sus planes habían dejado una huella a largo plazo en la economía. Cuando se le preguntó si pensaba que el país estaba actualmente luchando contra efectos negativos, dijo: "No, no creo que haya tenido un efecto. No creo que sea la causa principal." El Partido Laborista dijo que las declaraciones mostraban que los Conservadores tenían una "adicción a los peligrosos trussonomics".

#### **Contexto:**

Jeremy Hunt asumió el cargo de canciller después de que Truss despidiera a Kwasi Kwarteng en un intento por salvar su primer ministerio siguiente al mini presupuesto, que propuso un paquete de recortes de impuestos de £45 mil millones que incluía un recorte del impuesto sobre la renta más alto.

Hunt revertió varias de las medidas clave en el presupuesto para estabilizar los mercados, lo que lo llevó a ser descrito como el primer ministro de facto del país, y Truss fue obligada a renunciar 10 días después el 20 de octubre de 2024.

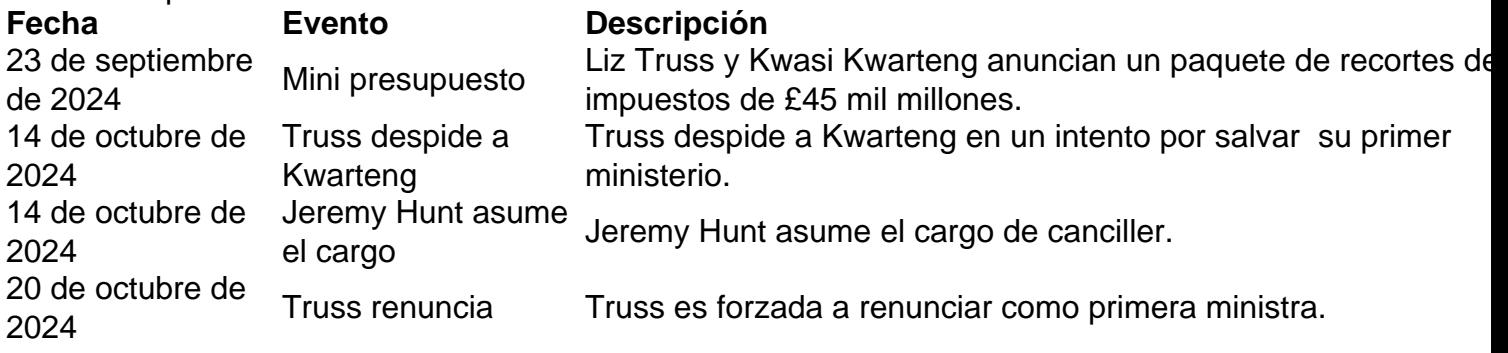

La negativa de Hunt a reconocer el impacto que el mini presupuesto de Truss tuvo es

Author: condlight.com.br Subject: betano aposta virtual Keywords: betano aposta virtual Update: 2024/7/27 13:45:23